## Person-Based Electronic Response Data System (PERDS): Certified Pharmacist Immunizer

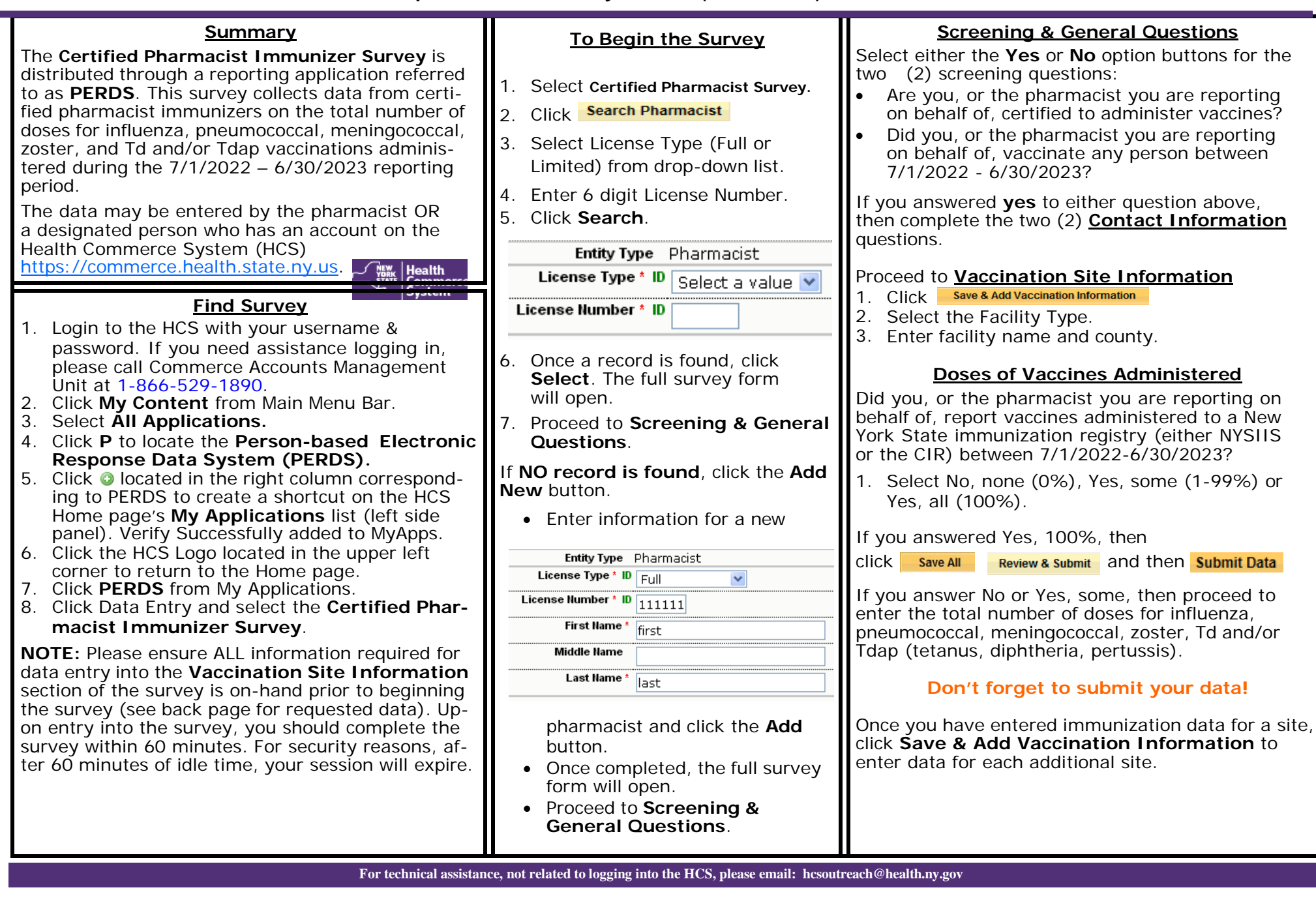

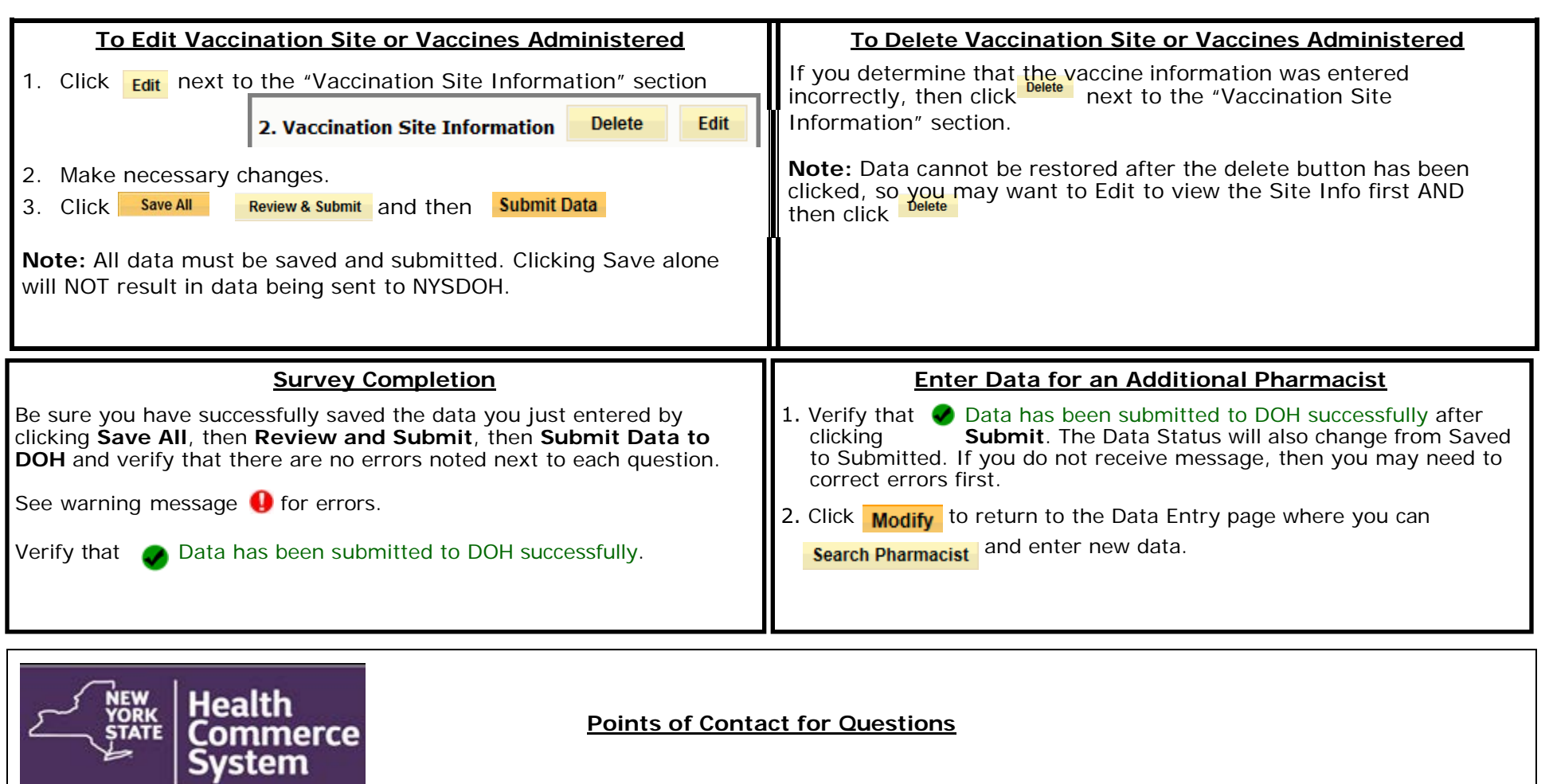

**Points of Contact for Questions**

Survey content questions: Sarah Hershey at 518-473-4437 or [immunize@health.ny.gov](mailto:immunize@health.ny.gov)

Technical issues regarding survey completion please email to [hcsoutreach@health.ny.gov](mailto:hcsoutreach@health.ny.gov)

**Survey 2023 Dates**

**Opens** Monday, July 24, 2023 **Closes** Friday, September 22, 2023